# **1xbet update version**

- 1. 1xbet update version
- 2. 1xbet update version :como apostar em escanteios na bet365
- 3. 1xbet update version :jogo de apostas a partir de 1 real

## **1xbet update version**

Resumo:

**1xbet update version : Bem-vindo a mka.arq.br - O seu destino para apostas de alto nível! Inscreva-se agora e ganhe um bônus luxuoso para começar a ganhar!**  contente:

Nintendo era promissora para seu console, então não procure mais doque AffordAble Space Adventures. cuja misturade quebra-cabeça e sequências furtivas é tão agradável quanto ebriante! OcesSíveisSpace Asventuraes - Metacritic metacritic o : game:

aventurais Games aventuras está localizado em 1xbet update version Viena na Virgínia ( Estados Quem investiu Perfil das empresa Crunchbase & Financiamento cru nche base

Os apostadores podem sacar uma aposta durante a vida útil da(s) aposta((es). Um único go de saque será realizado antes do evento terminar. O saque de um parlay deve ocorrer ntes que o último jogo termine. Uma aposta de futuros pode ser sacada até que não haja ais apostas no evento. Qual é o valor de uma apostas de apostas esportivas? - TheLines helines.pt : Apostar totalmente no aplicativo X

XBet Edge: Football Statistics iOS App:

Stats & Benchmarks - SplitMetrics splitmetricsecurity : apps. **Estatísticas** tball-fucket

### **1xbet update version :como apostar em escanteios na bet365**

Introdução ao Código de Promoção 1xBet

O código de promoção 1xBet é um termo usado para descrever uma sequência alfanumérica fornecida pelos parceiros oficiais da plataforma de apostas online 1xBet. Esses códigos de promoção são usados para garantir ofertas exclusivas, aumentar os limites de apostas e outorgar outras vantagens aos usuários que os utilizam ao se registrarem ou depositarem em 1xbet update version contas.

Utilização do Código de Promoção 1xBet: Registro e Depósito

Para utilizar um código de promoção 1xBet, os usuários devem visitar o site da plataforma, registrar uma conta e preencher seus dados pessoais completos. Após isso, é necessário fazer um depósito no(s) valor(es) mínimo(s) e máximo(s) estabelecido(s) pelo operador. Durante o processo de registro ou depósito, os usuários devem inserir o código de promoção fornecido para habilitar 1xbet update version oferta exclusiva.

Etapa

#### **1xbet update version**

A 1xbet é uma plataforma online que permite que os usuários façam apostas em 1xbet update version diferentes esportes, joguem jogos de cassino e participem de sorteios.

Desde há dois dias, muitos apostadores em 1xbet update version conhecem a plataforma de apostas 1xbet e suas altas odds. Especialmente com a internet, é hoje em 1xbet update version dia muito fácil controlar as mudanças nas odds e handicaps.

#### **O que é possível fazer na 1xbet e quais são os seus benefícios?**

Com a 1xbet, é possível realizar apostas de forma rápida, segura e fácil. No entanto, é importante destacar que o usuário precisa ter 18 anos ou mais.

Hoje em 1xbet update version dia, a plataforma é notória por ser uma forma rápida de aumentar o capital. No entanto, é primordial associar este aumento com a análise de boas estratégias na plataforma.

As apostas ao vivo são também uma ótima forma de aumentar a emoção e participação durante o evento em 1xbet update version questão. A 1xbet tem o pagamento mais rápido no mundo na modalidade de apostas ao vivo.

#### **Como funciona o processo de depósito e saque na 1xbet?**

A plataforma 1xbet oferece múltiplas opções de depósito e retirada para o máximo conforto dos usuários. Geralmente, um grande número de opções exige um depósito mínimo de R\$ 10 para saques, incluindo Paypal.

O depósito pode ser feito através de 1xbet Paypal e o pagamento pela internet também é mais fácil. O depósito mínimo pode variar entre R\$ 10 e R\$ 20 dependendo do método contratado.

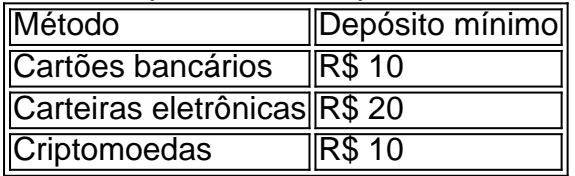

Embora a plataforma tenha vários métodos, é necessário definir qual método o utilizador pretende utilizar. Assim, a retirada pode variar de 2 a 10 dias úteis nos cartões bancários, enquanto carteiras eletrônicas são normalmente instantâneas.

#### **O que mais a 1xbet distingue das outras plataformas de apostas?**

Além de oferecer diversas opções esportivas como Pingue-Pongue, eSports e apuestas ao vivo, juntamente com altas taxes de apostas com dinheiro na modalidade 1Bet 75, a 1xbet garante:

- Ods altas de até 98%
- Acompanhamento em 1xbet update version tempo real do resultado de suas apostas em 1xbet update version dispositivos móveis
- Serviço de atendimento ao cliente 24/7
- Licença e regulamentação regulares

### **Conclusão**

Em resumo, a 1xbet oferece uma ponte segura para investimentos financeiros. Os fundos dos players estão seguros em 1xbet update version contas separadas dos fundos empresariais a partir do TED (Depósito de Reembolso

## **1xbet update version :jogo de apostas a partir de 1 real**

A União Europeia está preocupada com o fato de a Meta não estar protegendo crianças 1xbet update version suas plataformas, Facebook e Instagram.

A sonda é a mais recente evidência de que os reguladores estão cada vez se concentrando no impacto prejudicial das plataformas da Meta - e outras mídias sociais – 1xbet update version usuários jovens, inclusive incentivando o comportamento viciante.

A Comissão Europeia, braço executivo da UE s vai considerar se a Meta (META) cumpriu com suas obrigações sob o Digital Services Act - DSA – Lei de Serviços Digitais do bloco para plataformas online.

A legislação exige que as plataformas online implementem medidas para proteger crianças, inclusive impedindo-as de acessar conteúdo inadequado e garantindo um alto nível da privacidade. O não cumprimento pode resultar 1xbet update version empresas sendo multadas até 6% do seu faturamento global ou forçadas a mudar o software delas;

A Comissão Europeia está preocupada que as interfaces online do Facebook e Instagram "podem explorar os pontos fracos, a inexperiência dos menores ou causar comportamentos viciantes", diz o relatório.

disse 1xbet update version comunicado na quinta-feira.

"A Comissão também está preocupada com os métodos de garantia e verificação da idade implementados pela Meta", acrescentou, observando que estes podem não ser eficazes. Em comunicado compartilhado com a 1xbet update version , um porta-voz da Meta respondeu: "Queremos que os jovens tenham experiências seguras e adequadas à idade on line; passamos

uma década desenvolvendo mais de 50 ferramentas para protegêlos. Este é o desafio enfrentado por toda indústria do setor - estamos ansiosos 1xbet update version compartilhar detalhes sobre nosso trabalho junto ao Comitê Europeu".

Um relatório que a empresa apresentou à Comissão Europeia 1xbet update version setembro passado, detalhando como suas plataformas protegem menores de idade não foi suficiente para acalmar os reguladores. "

preocupações.

"Não estamos convencidos de que (Meta) tenha feito o suficiente para cumprir as obrigações da DSA 1xbet update version mitigar os riscos dos efeitos negativos à saúde física e mental das jovens europeias", disse a comissária Thierry Breton, no comunicado.

Meta tem enfrentado crescente escrutínio sobre o impacto de suas plataformas 1xbet update version usuários jovens nos últimos anos. O gigante das mídias sociais foi processado por vários distritos escolares dos EUA e procuradores-gerais estaduais, que estão envolvidos com processos relacionados à saúde mental da juventude segurança infantil - privacidade; No início deste mês, uma investigação do procurador-geral da Nova México sobre os perigos

potenciais das plataformas Meta resultou na prisão de três homens acusados por tentativa sexual abuso infantil.

Meta também tem sido frequentemente pego na mira dos reguladores da UE, incluindo sobre o seu manuseio de publicidade por golpistas e intrometidos eleitorais estrangeiros antes das próximas eleições europeias.

Author: mka.arq.br Subject: 1xbet update version Keywords: 1xbet update version Update: 2024/7/31 15:33:29